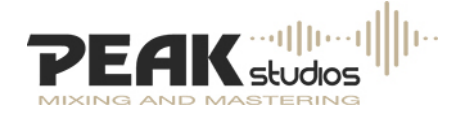

# **10 Fehler im Mix**

Die Qualität des [Masterings](http://www.peak-studios.de/Mastering) ist immer von der Qualität des [Mixdowns](http://www.peak-studios.de/Mixing) abhängig. Oft bekommen wir schon fertig gemixte Tracks zur Produktion. Dabei ist es für uns wichtig, dass diese möglichst hochwertig sind, damit wir das perfekte Master anfertigen können!

### **1. Limiten/Maximieren**

Der Finale Prozess beim Mastern ist das Maximieren auf die optimale Lautstärke. Wird dieser Schritt bereits beim Mixen ausgeführt, sind die Möglichkeiten, die Lautheit beim Masteringprozess zu regulieren eingeschränkt. Dies kann dann zu einer Verzerrung der einzelnen Frequenzen führen.

**Unser Tipp:** Um das Mastering optimal zu bearbeiten, sollte **kein Limiter in der Summe** vorhanden sein.

#### **2. Fileformat**

Nach Fertigstellung des Mixdowns muss dieser codiert werden. Bei einer MP3-Codierung geht der Großteil der Qualität verloren, auch wenn das nicht für jeden zu hören ist.

**Unser Tipp:** Wünschenswerte Fileformate sind **Wave, Aiff, SD2, Wave64 oder Podcast Wave**. Die Bitauflösung sollte so hoch wie möglich sein, **32 Bit** floating Point oder **24 bit** für andere Sequenzer, wie Logic oder Pro Tools. Auch die Samplerrate ist von Wichtigkeit und sollte bei 44,1 khz für [Redbook-CD,](http://de.wikipedia.org/wiki/Rainbow_Books) 48 oder 96 für DVD-Audio oder –Videoproduktion liegen.

### **3. Hihat im Mix**

Die Hihat liegt genau in dem Frequenzbereich, der für das menschliche Ohr am empfindlichsten ist, zwischen 1000 und 4000 Hz. Oft wird sie in einem Mixdown zu dominant gemischt, was man später im Mastering nur schwer oder gar nicht ausgleichen kann, da in genau diesem Frequenzbereich noch weitere Spuren, wie z.B. Stimme, Synthesizer oder Snaredrum liegen.

**Unser Tipp:** Die Hihat im Mix lieber **etwas zurücknehmen**, kann man im Master später wieder hervorheben.

#### **4. Lautstärke der Stimme**

Grundsätzlich ist das Gleichgewicht zwischen einer Stimme und den verschiedenen Instrumenten herzustellen nicht leicht. Beim Mastering geht es darum den optimalen Gesamtklang aus einem Song herauszuholen. Die Veränderung der Stimme oder einzelner Instrumente in einem fertigen Mix ist nur eingeschränkt möglich. Deshalb ist es beim Mastern nicht immer möglich, eine zu leise Stimme richtig in den Vordergrund zu stellen und lauter zu machen.

**Unser Tipp:** Es ist bereits bei der Produktion darauf zu achten, dass die Balance zwischen den Stimmen und den Instrumenten ausgeglichen ist. Hilfreich ist es, wenn gleich zwei Mixdowns, zum einen eine **Vocal-Up Version** und zum anderen eine **Vocal-Down Version,** erstellt werden.

## **5. Reverb-Anteil der Stimme**

Die Frage, wie hoch der Raumanteil für die Hauptstimme in einem Track sein soll, sorgt meist für ausführliche Diskussionen während des Mixens. Die Entscheidung ist zum einen Geschmackssache, zum anderen aber auch auf das Tempo des Songs abgestimmt. Wer am Ende des Masterings ein Maximum an Lautheit erreichen möchte, muss den Kompressor und Limiter einsetzen. Dies bewirkt, dass die leisen Passagen lauter werden, während die lauten Stellen aber nicht maximiert werden, also wird die Dynamik reduziert. Zu den leisen Stellen gehört im Normalfall auch der Reverb, hat dieser einen zu hohen Raumanteil wird er jetzt überproportional verstärkt. Um eine zu starken Nachhall zu vermeiden, kann nur die Komprimierung reduziert oder das Stereo-Bild verkleinert werden. Allerdings führen beide Prozesse zu einer Minimierung des Gesamtergebnisses.

**Unser Tipp:** Es ist wichtig, sich dieses Problems bewusst zu sein und beim Mixdown daran zu denken und im Zweifelsfall den **Reverb-Anteil zu minimieren**.

### **6. Lautstärke der Snaredrum**

Da die Snaredrum ziemlich starke Transienten (ersten schnellen Impulse eines Schlaginstrumentes) enthält, weicht sie während dem Masteringprozess oft in den Hintergrund. Da sie wichtig für die Gestaltung eines Klanges sind, haben sie einen hohen Pegel und sind meist sehr energiereich. Beim Limiting wird dieser dann leider angegriffen.

**Unser Tipp:** Die Snaredrum sollte im Mix nicht zu laut sein, da sie sonst beim Mastern leider verloren geht. Allerdings kann man sie gut hörbar machen, das ist besonders wichtig, wenn man durch das Mastering eine Erhöhung der Lautheit bezwecken möchte.

### **7. Lautstärke der Bassdrum**

Beginnt man beim Abmischen mit der Bassdrum und addiert in den weiteren Schritten immer mehr Instrumente hinzu, fällt die Attack (zwischen 1000 und 3000 Hz) der Bassdrum immer mehr in den Hintergrund. Das hängt damit zusammen, dass in diesem mittleren Frequenzbereich verschieden Sounds liegen, z.B. Stimmen, Gitarren, Synthesizer. Diese verdecken dann, die Anfang noch gut hörbare, Attack der Bassdrum. Dies bezeichnet man als Masking-Effekt. Es ist nahezu unmöglich diese beim Mastering-Prozess wieder besser Hörbar zu machen, da der Equalizer hauptsächlich die Instrumente verstärkt, die sich schon im Vordergrund befinden.

**Unser Tipp:** Es ist besser zwei Bassdrums zu verwenden, wenn beim Mischen eine Anhebung der entsprechenden Frequenzen nicht ausreicht. Die eine Bassdrum ist dann nur für die tiefen (alles unter 200 Hz) und die andere für alle hohen Frequenzen (Attack) zuständig. Filtert man mit einem Hochpassfilter alle Frequenzen unterhalb von 500 Hz heraus, können sie dann im Mix so geregelt werden, dass die Attack laut genug ist.

## **8. Subbass**

Eine der wichtigsten Aufgaben beim Mastern ist der Bassbereich. Das Überlagern der tiefen Frequenzen vom Bass erfordert viel Feingefühl. Außerdem befindet sich bei ca. 90% der bei uns angelieferten Files, leider immer noch, zu viel unter 100 hz in den Seitensignalen.

**Unser Tipp:** Es ist wichtig, dass beim Mixdown der tiefe Frequenzbereich zwischen **20 und 150 Hz nicht verloren geht**. Besonders für HipHop/Rock/Pop-Produktionen ist das wichtig! Achtet darauf, dass Euer Bassbereich Mono bleibt!

## **9. "S" in der Stimme**

Bei vielen Gesangsaufnahmen besteht das Problem des zu scharfen "s". Besonders problematisch ist das, wenn man Stimmen doppelt, da kann es dann zu Verschiebungen des "s"-Lautes führen. Es gibt einen Kompressor, der die problematischen "s"-Laute minimieren kann, allerdings arbeitet dieser in einem ziemlich engen Frequenzbereich. Dieser kann auch beim Mastering verwendet werden, allerdings wirkt sich das dann auf den kompletten Titel und nicht nur die problematischen Stellen aus. D.h. alle Instrumente im gleichen Frequenzbereich werden mit komprimiert, also hauptsächlich die Snaredrum und Hihat.

**Unser Tipp:** Sofern es das Problem mit dem "S"-Laut gibt, sollte der De-Esser im Mixdown angewandt werden. Allerdings muss dies mit **großer Sorgfalt** geschehen, da dieses Gerät aus einem "s" ein "ch" formt und durch zu starker Reduktion abstriche am Gesamtklangbild der Stimme gemacht werden müssen.

### **10. Phasenauslöschung**

Wenn zwei Wellen gleicher Frequenz aufeinander treffen, die zeitlich nur minimal gegeneinander versetzt sind, kommt es zu einer Phasenauslöschung. Dies führt zu Interferenzen, durch welche es zu einer Reduktion des Pegels oder sogar zu einer kompletten Auslöschung der jeweiligen Frequenz kommen kann. Dieses Problem ist hauptsächlich in den tiefen Frequenzbereichen zu finden. Sie können durch technische Fehler oder durch Modulationseffekte (z.B. Flanger, Chorsus, Phaser) entstehen oder wenn man eine einzelne Schallquelle mit mehreren Mikrofonen aufnimmt. Wichtig ist es, den Mix auch auf mono zu schalten, um zu überprüfen, dass der Bass nicht zu leise geworden ist, sonst ist der Track nicht mehr monokompatibel.

**Unser Tipp:** Es ist wichtig, die Monokompatibilität während des Mixens zu beobachten, dies kann z.B. durch das Anzeigeninstrument Phasenkorrelator vollzogen werden. Kleine Phasenverschiebungen sind kaum zu vermeiden, oder werden sogar oft in Kauf genommen, um den Sound interessanter zu machen. Wichtig ist, darauf zu achten, dass in den tiefen Frequenzen (**unter 200Hz**) keine Verschiebungen auftreten, da dies erhebliche Folgen haben wird.